# Package 'JDCruncheR'

May 22, 2024

<span id="page-0-0"></span>Type Package Title Interface Between the 'JDemetra+' Cruncher and R, and Quality Report Generator Version 0.2.4 Description Tool for generating quality reports from cruncher outputs (and calculating series scores). The latest version of the cruncher can be downloaded here: <<https://github.com/jdemetra/jwsacruncher/releases>>. URL <https://github.com/InseeFr/JDCruncheR> BugReports <https://github.com/InseeFr/JDCruncheR/issues> **Imports** XLConnect  $(>= 1.0.0)$ Suggests knitr, kableExtra, rmarkdown License EUPL VignetteBuilder knitr Encoding UTF-8 RoxygenNote 7.3.1 NeedsCompilation no Author Tanguy Barthelemy [aut, cre, art], Alain Quartier-la-Tente [aut] (<<https://orcid.org/0000-0001-7890-3857>>), Institut national de la statistique et des études économiques [cph] (https://www.insee.fr/), Anna Smyk [aut] Maintainer Tanguy Barthelemy <tanguy.barthelemy@insee.fr> Repository CRAN Date/Publication 2024-05-22 12:20:13 UTC

# R topics documented:

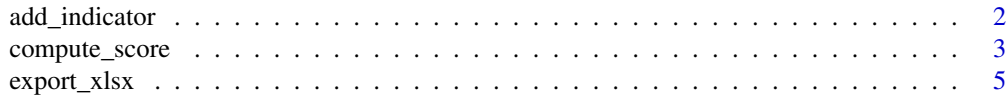

# <span id="page-1-0"></span>2 add\_indicator and  $\frac{1}{2}$  and  $\frac{1}{2}$  and  $\frac{1}{2}$  and  $\frac{1}{2}$  and  $\frac{1}{2}$  and  $\frac{1}{2}$  and  $\frac{1}{2}$  and  $\frac{1}{2}$  and  $\frac{1}{2}$  and  $\frac{1}{2}$  and  $\frac{1}{2}$  and  $\frac{1}{2}$  and  $\frac{1}{2}$  and  $\frac{1}{2}$  and  $\frac{1}{$

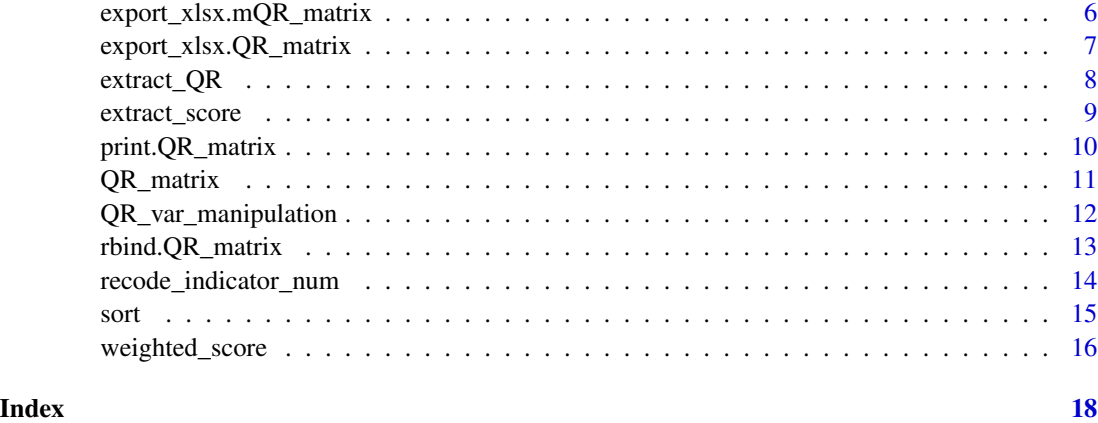

<span id="page-1-1"></span>add\_indicator *Adding an indicator in QR\_matrix objects*

# Description

Function to add indicators in [QR\\_matrix](#page-10-1) objects.

#### Usage

add\_indicator(x, indicator, variable\_name, ...)

# Arguments

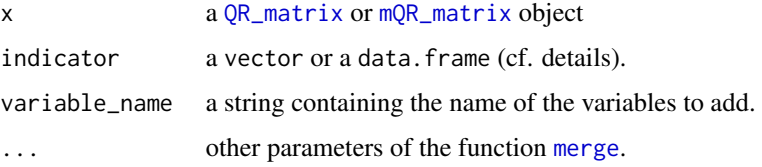

# Details

The function add\_indicator() adds the chosen indicator to the values matrix of a quality report. Therefore, because said indicator isn't added in the modalities matrix, it cannot be used to calculate a score (except for weighting). Before using the added variable for score calculation, it will have to be coded with the function [recode\\_indicator\\_num](#page-13-1).

The new indicator can be a vector or a data.frame. In both cases, its format must allow for pairing:

- a vector's elements must be named and these names must match those of the quality report (variable "series");
- a data.frame must contain a "series" column that matches with the quality report's series.

# <span id="page-2-0"></span>compute\_score 3

#### Value

This function returns the same object, enhanced with the chosen indicator. So if the input x is a QR\_matrix, an object of class QR\_matrix is returned. If the input x is a mQR\_matrix, an object of class mQR\_matrix is returned.

# See Also

#### [Traduction française](#page-0-0)

Other var QR\_matrix manipulation: [QR\\_var\\_manipulation](#page-11-1), [recode\\_indicator\\_num\(](#page-13-1))

compute\_score *Score calculation*

# Description

To calculate a score for each series from a quality report

#### Usage

```
## S3 method for class 'QR_matrix'
compute_score(
 x,
 score_pond = c(qs_residual_sa_on_sa = 30, f_residual_sa_on_sa = 30, qs_residual_sa_on_i
  = 20, f_residual_sa_on_i = 20, f_residual_td_on_sa = 30, f_residual_td_on_i = 20,
  oos_mean = 15, oos_mse = 10, residuals_independency = 15, residuals_homoskedasticity
    = 5, residuals_skewness = 5, m7 = 5, q_m2 = 5),
 modalities = c("Good", "Uncertain", "", "Bad", "Severe"),
  normalize_score_value,
 na.rm = FALSE,n_contrib_score,
  conditional_indicator,
  ...
)
```
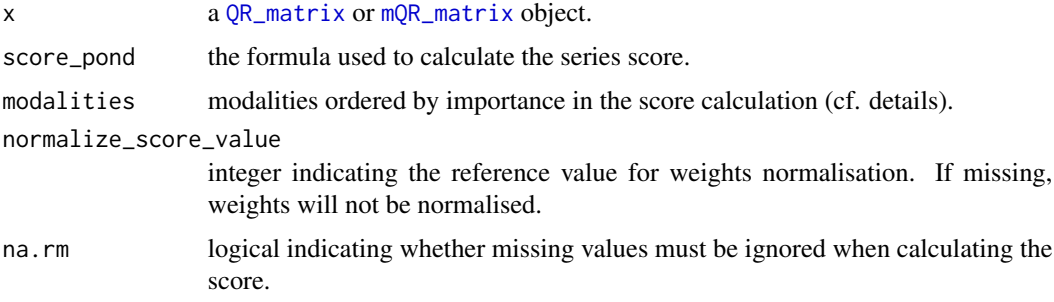

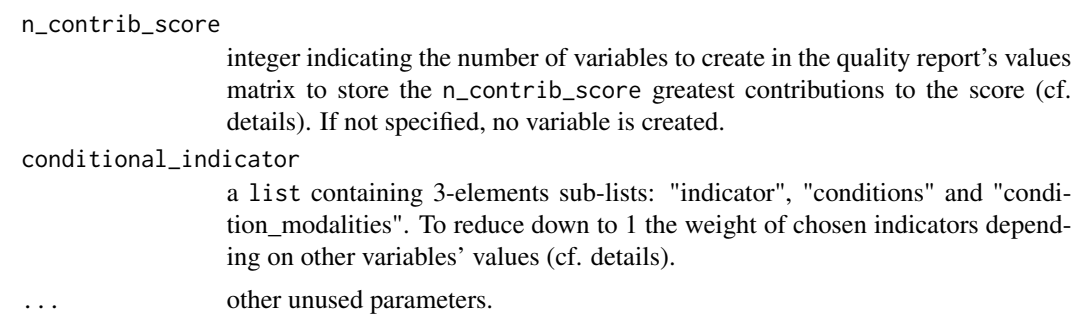

#### Details

The function compute\_score calculates a score from the modalities of a quality report: to each modality corresponds a weight that depends on the parameter modalities. The default parameter is c("Good", "Uncertain", "Bad","Severe"), and the associated weights are respectively 0, 1, 2 and 3.

The score calculation is based on the score\_pond parameter, which is a named integer vector containing the weights to apply to the (modalities matrix) variables. For example, with score\_pond =  $c$ (qs\_residual\_sa\_on\_sa = 10,  $f$ \_residual\_td\_on\_sa = 5), the score will be based on the variables qs\_residual\_sa\_on\_sa and f\_residual\_td\_on\_sa. The qs\_residual\_sa\_on\_sa grades will be multiplied by 10 and the f\_residual\_td\_on\_sa grades, by 5. To ignore the missing values when calculating a score, use the parameter na.rm = TRUE.

The parameter normalize\_score\_value can be used to normalise the scores. For example, to have all scores between 0 and 20, specify normalize\_score\_value = 20.

When using parameter n\_contrib\_score, n\_contrib\_score new variables are added to the quality report's values matrix. These new variables store the names of the variables that contribute the most to the series score. For example, n\_contrib\_score = 3 will add to the values matrix the three variables that contribute the most to the score. The new variables' names are *i*\_highest\_score, with *i* being the rank in terms of contribution to the score (1 highest score contains the name of the greatest contributor, 2\_highest\_score the second greatest, etc). Only the variables that have a non-zero contribution to the score are taken into account: if a series score is 0, all *i* highest score variables will be empty. And if a series score is positive only because of the m7 statistic, 1\_highest\_score will have a value of "m7" for this series and the other *i* highest score will be empty.

Some indicators are only relevant under certain conditions. For example, the homoscedasticity test is only valid when the residuals are independant, and the normality tests, only when the residuals are both independant and homoscedastic. In these cases, the parameter conditional\_indicator can be of use since it reduces the weight of some variables down to 1 when some conditions are met. conditional indicator is a list of 3-elements sub-lists:

- "indicator": the variable whose weight will be conditionally changed
- "conditions": the variables used to define the conditions
- "conditions modalities": modalities that must be verified to induce the weight change For example, conditional\_indicator = list(list(indicator = "residuals\_skewness", conditions = c("residuals\_independency", "residuals\_homoskedasticity"), conditions\_modalities = c("Bad","Severe"))), reduces down to 1 the weight of the variable "residuals\_skewness" when the modalities of the independancy test ("residuals independency") or the homoscedasticity test ("residuals\_homoskedasticity") are "Bad" or "Severe".

# <span id="page-4-0"></span>export\_xlsx 5

# Value

a [QR\\_matrix](#page-10-1) or [mQR\\_matrix](#page-10-2) object.

# See Also

[Traduction française](#page-0-0)

# Examples

```
# Path of matrix demetra_m
demetra_path <- file.path(
    system.file("extdata", package = "JDCruncheR"),
    "WS/ws_ipi/Output/SAProcessing-1",
    "demetra_m.csv"
\mathcal{L}# Extract the quality report from the demetra_m file
QR <- extract_QR(demetra_path)
# Compute the score
QR <- compute_score(QR, n_contrib_score = 2)
print(QR)
# Extract the modalities matrix:
```
QR\$modalities\$score

<span id="page-4-1"></span>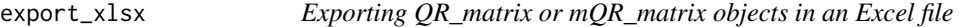

#### Description

Exporting QR\_matrix or mQR\_matrix objects in an Excel file

#### Usage

```
export_xlsx(x, ...)
```
#### Arguments

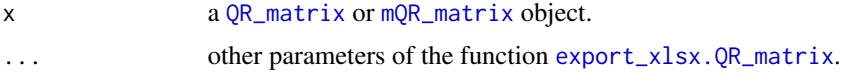

# Value

If x is a [mQR\\_matrix](#page-10-2), the function returns invisibly (via invisible(x)) the same mQR\_matrix object as x. Else if x is a  $QR_matrix$ , the function returns invisibly (via invisible(x)) a workbook object created by XLConnect::loadWorkbook() for further manipulation.

# <span id="page-5-0"></span>See Also

```
Other QR_matrix functions: export_xlsx.QR_matrix(), export_xlsx.mQR_matrix(), extract_QR(),
rbind.QR_matrix(), sort(), weighted_score()
```

```
export_xlsx.mQR_matrix
```
*Exporting mQR\_matrix objects in Excel files*

# Description

To export several quality reports in Excel files

# Usage

```
## S3 method for class 'mQR_matrix'
export_xlsx(
 x,
 export\_dir = "./",layout_file = c("ByComponent", "ByQRMatrix"),
 file_extension = c(".xls", ".xlsx"),layout = c("all", "modalities", "values", "combined"),
  ...
)
```
# Arguments

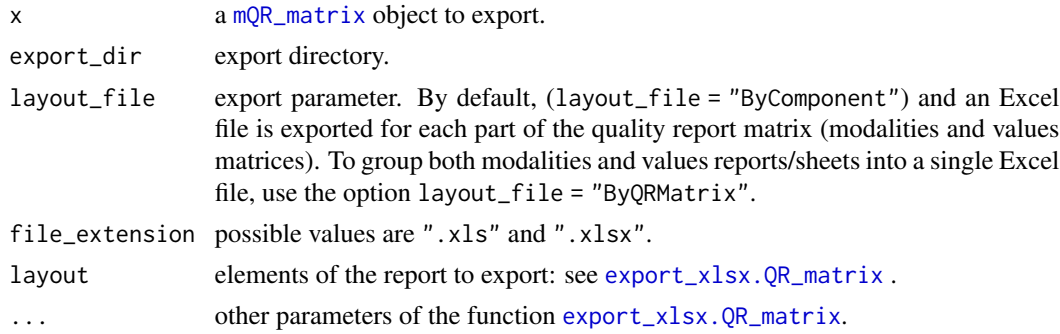

#### Value

Returns invisibly (via  $invisible(x)$ ) the same [mQR\\_matrix](#page-10-2) object as x.

# See Also

[Traduction française](#page-0-0)

Other QR\_matrix functions: [export\\_xlsx\(](#page-4-1)), [export\\_xlsx.QR\\_matrix\(](#page-6-1)), [extract\\_QR\(](#page-7-1)), [rbind.QR\\_matrix\(](#page-12-1)), [sort\(](#page-14-1)), [weighted\\_score\(](#page-15-1))

<span id="page-6-1"></span><span id="page-6-0"></span>export\_xlsx.QR\_matrix *Exporting QR\_matrix objects in an Excel file*

# Description

To export a quality report in an Excel file.

# Usage

```
## S3 method for class 'QR_matrix'
export_xlsx(
 x,
 layout = c("all", "modalities", "values", "combined"),
 create = TRUE,
 clear_sheet = TRUE,
  auto_format = TRUE,
 file_name,
  sheet_names,
  ...
\mathcal{L}
```
# Arguments

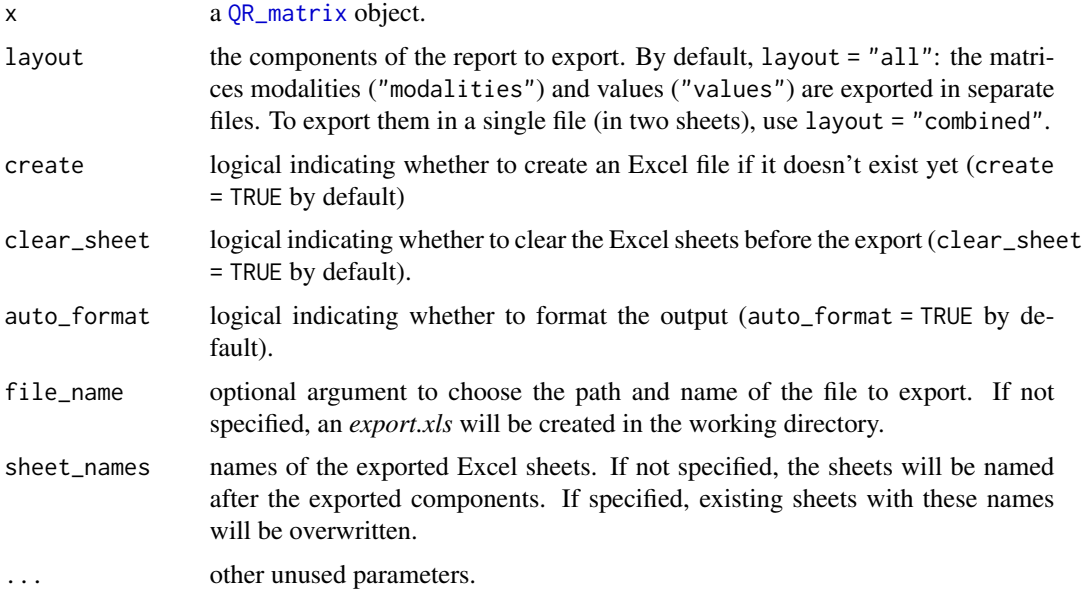

#### Value

Returns invisibly (via invisible(x)) a workbook object created by XLConnect::loadWorkbook() for further manipulation.

# <span id="page-7-0"></span>See Also

[Traduction française](#page-0-0)

```
Other QR_matrix functions: export_xlsx(), export_xlsx.mQR_matrix(), extract_QR(), rbind.QR_matrix(),
sort(), weighted_score()
```
<span id="page-7-1"></span>

extract\_QR *Extraction of a quality report*

#### Description

To extract a quality report from the csv file containing the diagnostics matrix.

#### Usage

```
extract_QR(matrix\_output_file, sep = ";", dec = ",")
```
#### **Arguments**

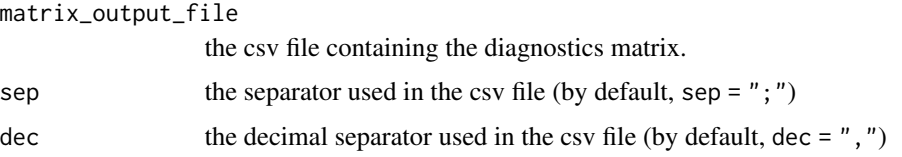

# Details

This function generates a quality report from a csv file containing diagnostics (usually from the file *demetra\_m.csv*). The *demetra\_m.csv* file can be generated by launching the cruncher (functions [cruncher](#page-0-0) or [cruncher\\_and\\_param](#page-0-0)) with the default export parameters, having used the default option csv\_layout = "vtable" to format the output tables of the functions [cruncher\\_and\\_param](#page-0-0) and [create\\_param\\_file](#page-0-0) when creating the parameters file.

This function returns a  $QR_matrix$  object, which is a list of 3 objects:

- modalities, a data. frame containing several indicators and their categorical quality (Good, Uncertain, Bad, Severe).
- values, a data.frame containing the same indicators and the values that lead to their quality category (i.e.: p-values, statistics, etc.) as well as additional variables that don't have a modality/quality (series frequency and arima model).
- score\_formula that will store the formula used to calculate the score (when relevant). Its initial value is NULL.

#### Value

a [QR\\_matrix](#page-10-1) object.

# <span id="page-8-0"></span>extract\_score 9

# See Also

[Traduction française](#page-0-0)

```
Other QR_matrix functions: export_xlsx(), export_xlsx.QR_matrix(), export_xlsx.mQR_matrix(),
rbind.QR_matrix(), sort(), weighted_score()
```
# Examples

```
# Path of matrix demetra_m
demetra_path <- file.path(
   system.file("extdata", package = "JDCruncheR"),
    "WS/ws_ipi/Output/SAProcessing-1",
    "demetra_m.csv"
)
# Extract the quality report from the demetra_m file
QR <- extract_QR(demetra_path)
print(QR)
# Extract the modalities matrix:
QR$modalities
# Or:
QR[["modalities"]]
```
extract\_score *Score extraction*

# Description

To extract score variables from [QR\\_matrix](#page-10-1) or [mQR\\_matrix](#page-10-2) objects.

# Usage

```
extract_score(
  x,
  format_output = c("data-frame", "vector"),weighted_score = FALSE
\lambda
```
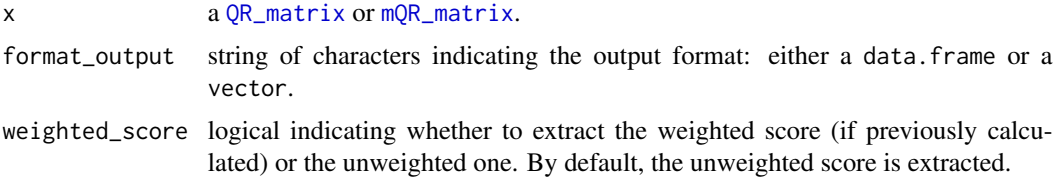

#### <span id="page-9-0"></span>Details

For [QR\\_matrix](#page-10-1) objects, the output is a vector or the object NULL if no score was previously calculated. For [mQR\\_matrix](#page-10-2) objects, it is a list of scores (NULL elements or vectors).

#### Value

extract\_score() returns a data.frame with two column: the series name and their score.

#### See Also

[Traduction française](#page-0-0)

# Examples

```
# Path of matrix demetra_m
demetra_path <- file.path(
    system.file("extdata", package = "JDCruncheR"),
    "WS/ws_ipi/Output/SAProcessing-1",
    "demetra_m.csv"
)
# Extract the quality report from the demetra_m file
QR <- extract_QR(demetra_path)
# Compute the score
QR1 <- compute_score(QR, n_contrib_score = 2)
mQR <- mQR_matrix(QR, compute_score(QR))
# Extract score
extract_score(QR1)
extract_score(mQR)
```
print.QR\_matrix *Printing QR\_matrix and mQR\_matrix objects*

#### Description

To print information on a QR\_matrix or mQR\_matrix object.

#### Usage

```
## S3 method for class 'QR_matrix'
print(x, printvariable = TRUE, print_score_formula = TRUE, ...)## S3 method for class 'mQR_matrix'
print(x, score_statistics = TRUE, ...)
```
# <span id="page-10-0"></span>QR\_matrix 11

# Arguments

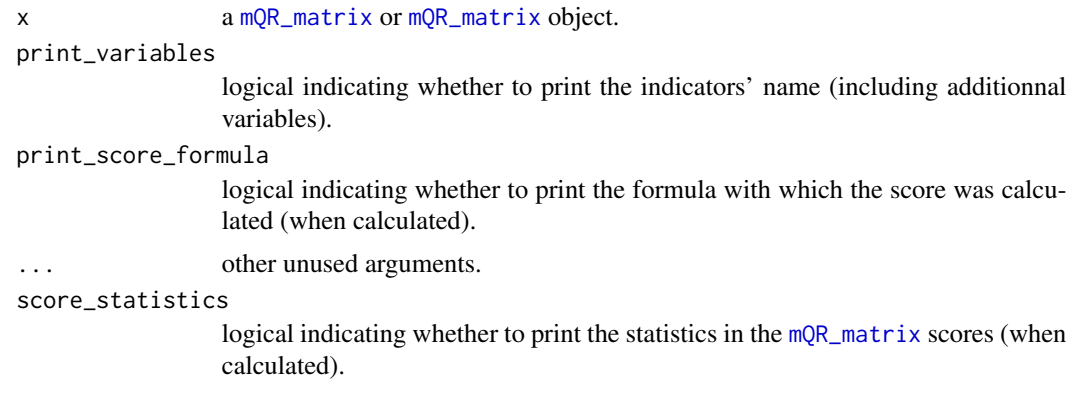

# Value

the print method prints a [mQR\\_matrix](#page-10-2) or mQR\_matrix object and returns it invisibly (via invisible(x)).

# See Also

[Traduction française](#page-0-0)

<span id="page-10-1"></span>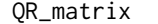

QR\_matrix *Quality report objects*

# <span id="page-10-2"></span>Description

mQR\_matrix() and QR\_matrix() are creating one (or several) quality report. The function is.QR\_matrix() and is.mQR\_matrix() are functions to test whether an object is a quality report or a list of quality reports.

#### Usage

```
QR_matrix(modalities = NULL, values = NULL, score_formula = NULL)
```

```
mQR_matrix(x = list(), ...)
```
is.QR\_matrix(x)

is.mQR\_matrix(x)

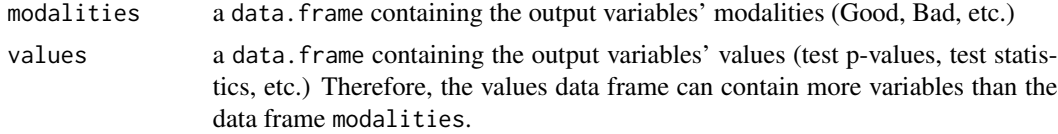

<span id="page-11-0"></span>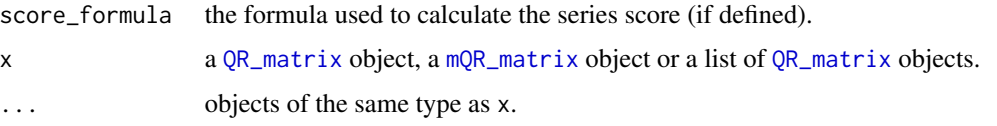

# Details

A[QR\\_matrix](#page-10-1) object is a list of three items:

- modalities, a data.frame containing a set of categorical variables (by default: Good, Uncertain, Bad, Severe).
- values, a data. frame containing the values corresponding to the modalities indicators (i.e. p-values, statistics, etc.), as well as variables for which a modality cannot be defined (e.g. the series frequency, the ARIMA model, etc).
- score\_formula contains the formula used to calculate the series score (once the calculus is done).

#### Value

QR\_matrix() creates and returns a [QR\\_matrix](#page-10-1) object. mQR\_matrix() creates and returns a [mQR\\_matrix](#page-10-2) object (ie. a list of [QR\\_matrix](#page-10-1) objects). is.QR\_matrix() and is.mQR\_matrix() return Boolean values (TRUE or FALSE).

#### See Also

[Traduction française](#page-0-0)

<span id="page-11-1"></span>QR\_var\_manipulation *Editing the indicators list*

#### Description

Functions to remove indicators (remove\_indicators()) or retrain some indicators only (retain\_indicators()) from [QR\\_matrix](#page-10-1) or [mQR\\_matrix](#page-10-2) objects. The series names (column "series") cannot be removed.

#### Usage

```
remove_indicators(x, ...)
```
retain\_indicators(x, ...)

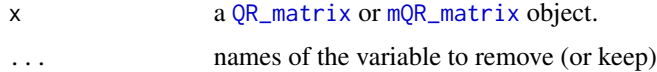

#### <span id="page-12-0"></span>Value

remove\_indicators() returns the same object x reduced by the flags and variables used as arguments . . . So if the input x is a QR\_matrix, an object of class QR\_matrix is returned. If the input x is a mQR\_matrix, an object of class mQR\_matrix is returned.

#### See Also

#### [Traduction française](#page-0-0)

Other var QR\_matrix manipulation: [add\\_indicator\(](#page-1-1)), [recode\\_indicator\\_num\(](#page-13-1))

#### Examples

```
# Path of matrix demetra_m
demetra_path <- file.path(
    system.file("extdata", package = "JDCruncheR"),
    "WS/ws_ipi/Output/SAProcessing-1",
    "demetra_m.csv"
\mathcal{L}# Extract the quality report from the demetra_m file
QR <- extract_QR(demetra_path)
# Compute the score
QR <- compute_score(QR, n_contrib_score = 2)
# Retain indicators
retain_indicators(QR, "score", "m7") # retaining "score" and "m7"
retain_indicators(QR, c("score", "m7")) # Same
# Remove indicators
QR <- retain_indicators(QR, "score") # removing "score"
extract_score(QR) # is NULL because we removed the score indicator
```
<span id="page-12-1"></span>rbind.QR\_matrix *Combining QR\_matrix objects*

#### Description

Function to combine multiple [QR\\_matrix](#page-10-1) objects: line by line, both for the modalities and the values table.

#### Usage

```
## S3 method for class 'QR_matrix'
rbind(..., check_{formula = TRUE})
```
#### <span id="page-13-0"></span>Arguments

... [QR\\_matrix](#page-10-1) objects to combine. check\_formula logical indicating whether to check the score formulas' coherency. By default, check\_formula = TRUE: an error is returned if the scores were calculated with different formulas. If check\_formula = FALSE, no check is performed and the

score\_formula of the output is NULL.

#### Value

rbind.QR\_matrix() returns a [QR\\_matrix](#page-10-1) object.

#### See Also

[Traduction française](#page-0-0)

Other QR\_matrix functions: [export\\_xlsx\(](#page-4-1)), [export\\_xlsx.QR\\_matrix\(](#page-6-1)), [export\\_xlsx.mQR\\_matrix\(](#page-5-1)), [extract\\_QR\(](#page-7-1)), [sort\(](#page-14-1)), [weighted\\_score\(](#page-15-1))

#### Examples

```
# Path of matrix demetra_m
demetra_path <- file.path(
    system.file("extdata", package = "JDCruncheR"),
    "WS/ws_ipi/Output/SAProcessing-1",
    "demetra_m.csv"
\mathcal{L}# Extract the quality report from the demetra_m file
QR <- extract_QR(demetra_path)
# Compute differents scores
QR1 \leq compute_score(QR, score_pond = c(m7 = 2, q = 3, qs_residual_sa_on_sa = 5))
QR2 \leq compute_score(QR, score_pond = c(m7 = 2, qs_residual_sa_on_sa = 5))
# Merge two quality report
try(rbind(QR1, QR2)) # Une erreur est renvoyée
rbind(QR1, QR2, check_formula = FALSE)
```
<span id="page-13-1"></span>recode\_indicator\_num *Converting "values variables" into "modalities variables"*

#### Description

To transform variables from the values matrix into categorical variables that can be added into the modalities matrix.

<span id="page-14-0"></span>sort and the state of the state of the state of the state of the state of the state of the state of the state of the state of the state of the state of the state of the state of the state of the state of the state of the s

# Usage

```
recode_indicator_num(
  x,
 variable_name,
 breaks = c(0, 0.01, 0.05, 0.1, 1),
 labels = c("Good", "Uncertain", "Bad", "Severe"),
  ...
)
```
# **Arguments**

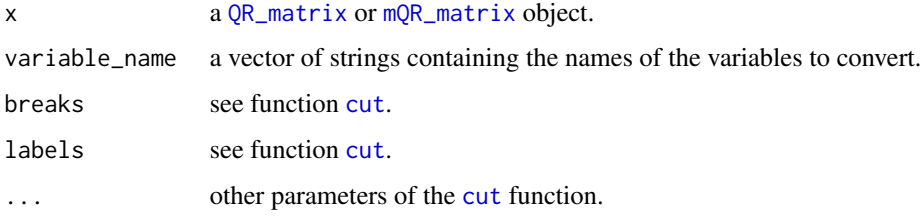

# Value

The function recode\_indicator\_num() returns the same object, enhanced with the chosen indicator. So if the input x is a QR\_matrix, an object of class QR\_matrix is returned. If the input x is a mQR\_matrix, an object of class mQR\_matrix is returned.

# See Also

#### [Traduction française](#page-0-0)

Other var QR\_matrix manipulation: [QR\\_var\\_manipulation](#page-11-1), [add\\_indicator\(](#page-1-1))

<span id="page-14-1"></span>sort *QR\_matrix and mQR\_matrix sorting*

# Description

To sort the quality reports on one or several variables

#### Usage

```
## S3 method for class 'QR_matrix'
sort(x, decreasing = FALSE, sort\_variables = "score", ...)## S3 method for class 'mQR_matrix'
sort(x, decreasing = FALSE, sort_variable = "score", ...)
```
#### <span id="page-15-0"></span>Arguments

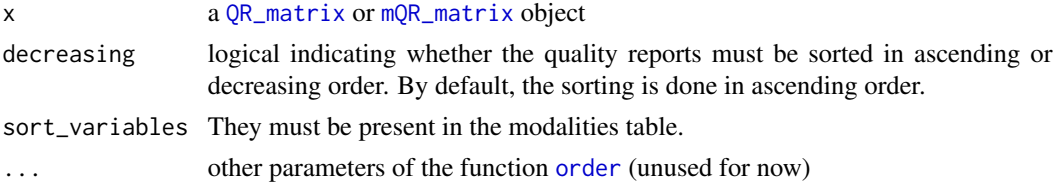

#### Value

the input with sorted quality reports

# See Also

[Traduction française](#page-0-0)

```
Other QR_matrix functions: export_xlsx(), export_xlsx.QR_matrix(), export_xlsx.mQR_matrix(),
extract_QR(), rbind.QR_matrix(), weighted_score()
```
# Examples

```
# Path of matrix demetra_m
demetra_path <- file.path(
    system.file("extdata", package = "JDCruncheR"),
    "WS/ws_ipi/Output/SAProcessing-1",
    "demetra_m.csv"
\lambda# Extract the quality report from the demetra_m file
QR <- extract_QR(demetra_path)
# Compute the score
QR <- compute_score(QR, n_contrib_score = 2)
print(QR$modalities$score)
# Sort the scores
QR <- sort(QR, sort_variables = "score") # Pour trier par ordre croissant sur le score
print(QR$modalities$score)
```
<span id="page-15-1"></span>weighted\_score *Weighted score calculation*

# Description

Function to weight a pre-calculated score

#### Usage

weighted\_score $(x, \text{ pond} = 1)$ 

# <span id="page-16-0"></span>weighted\_score 17

#### Arguments

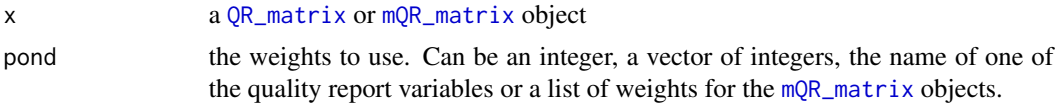

# Value

the input with an additionnal weighted score

# See Also

# [Traduction française](#page-0-0)

Other QR\_matrix functions: [export\\_xlsx\(](#page-4-1)), [export\\_xlsx.QR\\_matrix\(](#page-6-1)), [export\\_xlsx.mQR\\_matrix\(](#page-5-1)), [extract\\_QR\(](#page-7-1)), [rbind.QR\\_matrix\(](#page-12-1)), [sort\(](#page-14-1))

# Examples

```
# Path of matrix demetra_m
demetra_path <- file.path(
   system.file("extdata", package = "JDCruncheR"),
    "WS/ws_ipi/Output/SAProcessing-1",
    "demetra_m.csv"
\mathcal{L}# Extract the quality report from the demetra_m file
QR <- extract_QR(demetra_path)
# Compute the score
QR <- compute_score(QR, n_contrib_score = 2)
# Weighted score
QR <- weighted_score(QR, 2)
print(QR)
```
# Extract the weighted score QR\$modalities\$score\_pond

# <span id="page-17-0"></span>Index

∗ QR\_matrix functions export\_xlsx, [5](#page-4-0) export\_xlsx.mQR\_matrix, [6](#page-5-0) export\_xlsx.QR\_matrix, [7](#page-6-0) extract\_QR, [8](#page-7-0) rbind.QR\_matrix, [13](#page-12-0) sort, [15](#page-14-0) weighted\_score, [16](#page-15-0) ∗ var QR\_matrix manipulation add\_indicator, [2](#page-1-0) QR\_var\_manipulation, [12](#page-11-0) recode\_indicator\_num, [14](#page-13-0) add\_indicator, [2,](#page-1-0) *[13](#page-12-0)*, *[15](#page-14-0)* compute\_score, [3](#page-2-0) create\_param\_file, *[8](#page-7-0)* cruncher, *[8](#page-7-0)* cruncher\_and\_param, *[8](#page-7-0)* cut, *[15](#page-14-0)* export\_xlsx, [5,](#page-4-0) *[6](#page-5-0)*, *[8,](#page-7-0) [9](#page-8-0)*, *[14](#page-13-0)*, *[16,](#page-15-0) [17](#page-16-0)* export\_xlsx.mQR\_matrix, *[6](#page-5-0)*, [6,](#page-5-0) *[8,](#page-7-0) [9](#page-8-0)*, *[14](#page-13-0)*, *[16,](#page-15-0) [17](#page-16-0)* export\_xlsx.QR\_matrix, *[5,](#page-4-0) [6](#page-5-0)*, [7,](#page-6-0) *[9](#page-8-0)*, *[14](#page-13-0)*, *[16,](#page-15-0) [17](#page-16-0)* extract\_QR, *[6](#page-5-0)*, *[8](#page-7-0)*, [8,](#page-7-0) *[14](#page-13-0)*, *[16,](#page-15-0) [17](#page-16-0)* extract\_score, [9](#page-8-0) is.mQR\_matrix *(*QR\_matrix*)*, [11](#page-10-0) is.QR\_matrix *(*QR\_matrix*)*, [11](#page-10-0) merge, *[2](#page-1-0)* mQR\_matrix, *[2,](#page-1-0) [3](#page-2-0)*, *[5,](#page-4-0) [6](#page-5-0)*, *[9–](#page-8-0)[12](#page-11-0)*, *[15–](#page-14-0)[17](#page-16-0)* mQR\_matrix *(*QR\_matrix*)*, [11](#page-10-0) order, *[16](#page-15-0)* print.mQR\_matrix *(*print.QR\_matrix*)*, [10](#page-9-0)

QR\_matrix, *[2,](#page-1-0) [3](#page-2-0)*, *[5](#page-4-0)*, *[7](#page-6-0)[–10](#page-9-0)*, [11,](#page-10-0) *[12–](#page-11-0)[17](#page-16-0)*

print.QR\_matrix, [10](#page-9-0)

QR\_var\_manipulation, *[3](#page-2-0)*, [12,](#page-11-0) *[15](#page-14-0)*

```
rbind.QR_matrix, 6, 8, 9, 13, 16, 17
recode_indicator_num, 2, 3, 13, 14
remove_indicators
        (QR_var_manipulation), 12
retain_indicators
        (QR_var_manipulation), 12
```
sort, *[6](#page-5-0)*, *[8,](#page-7-0) [9](#page-8-0)*, *[14](#page-13-0)*, [15,](#page-14-0) *[17](#page-16-0)*

Traduction française, *[3](#page-2-0)*, *[5,](#page-4-0) [6](#page-5-0)*, *[8](#page-7-0)[–17](#page-16-0)*

weighted\_score, *[6](#page-5-0)*, *[8,](#page-7-0) [9](#page-8-0)*, *[14](#page-13-0)*, *[16](#page-15-0)*, [16](#page-15-0)